## ログインパスワード変更操作について

## ・管理者の場合

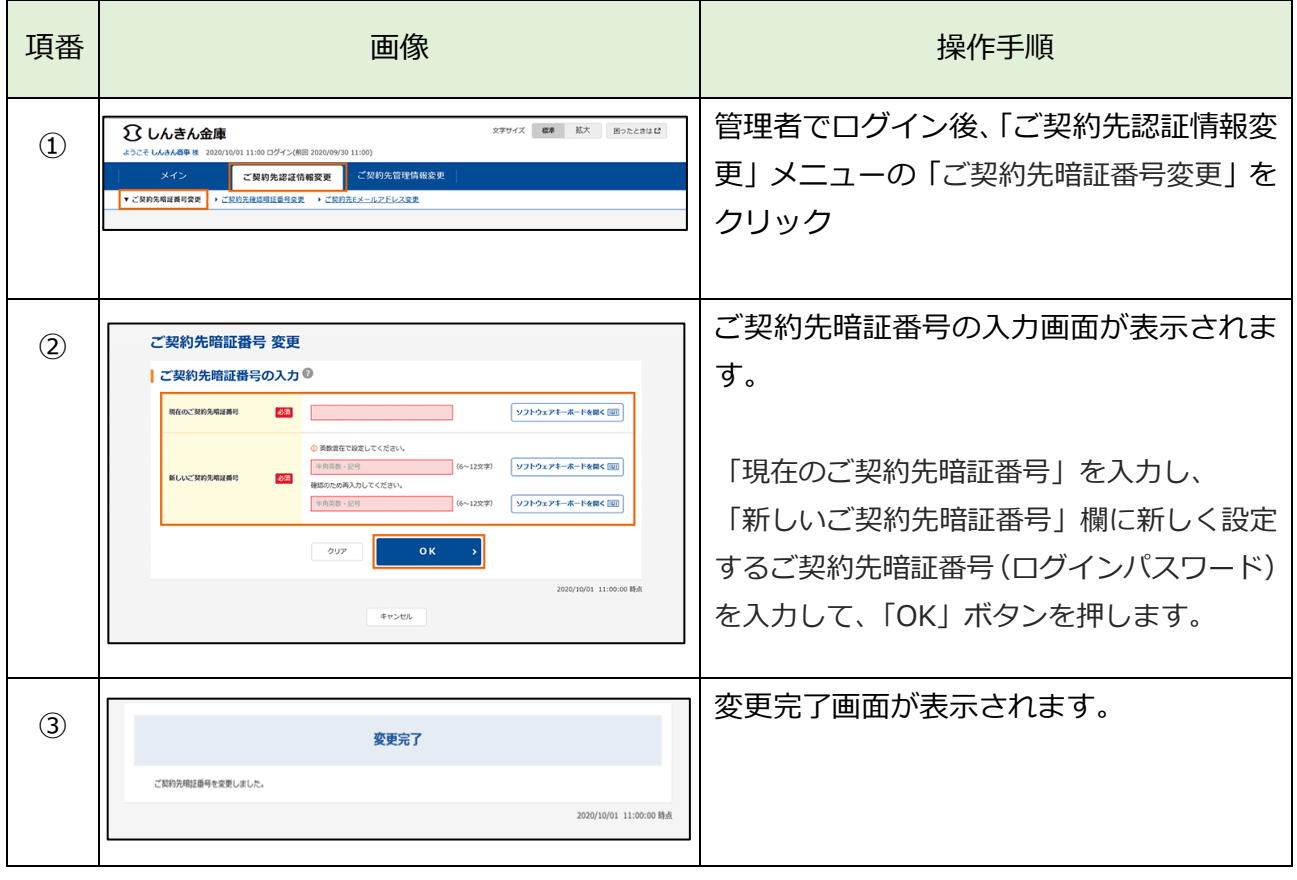